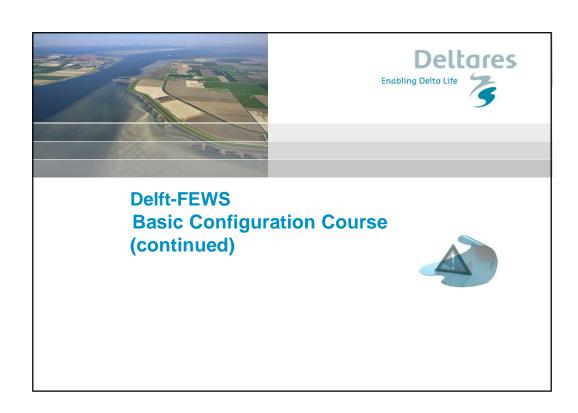

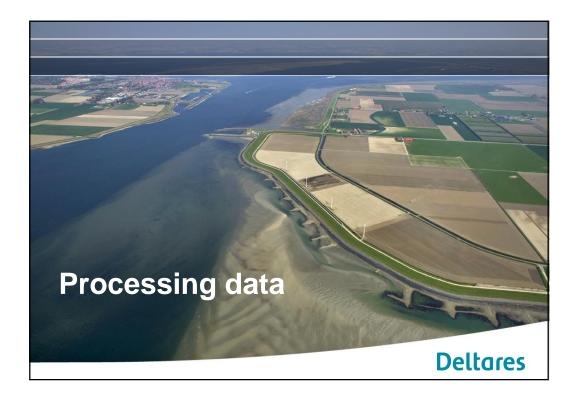

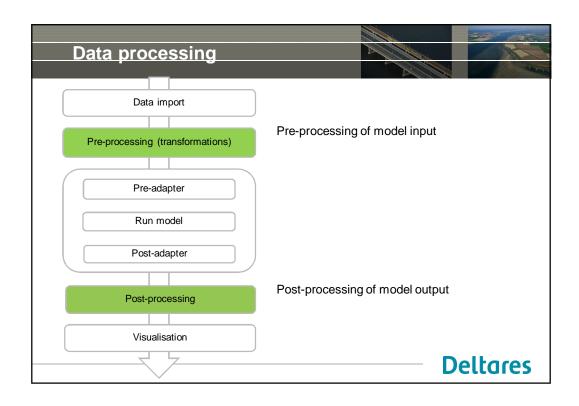

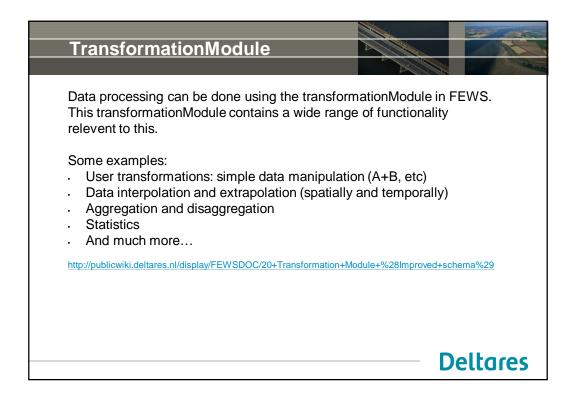

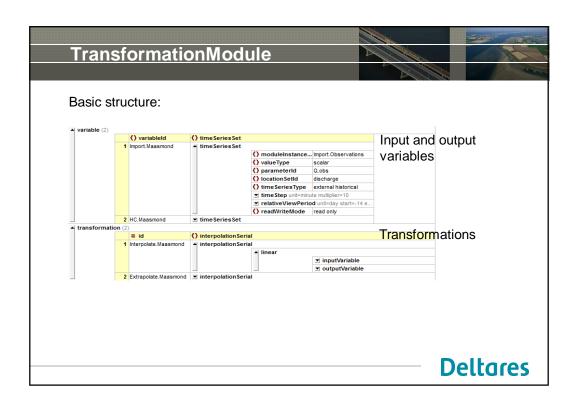

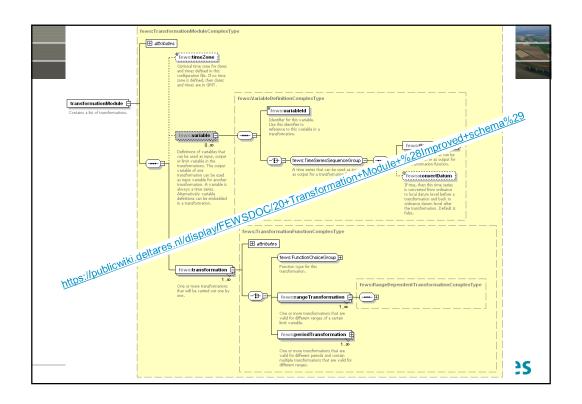

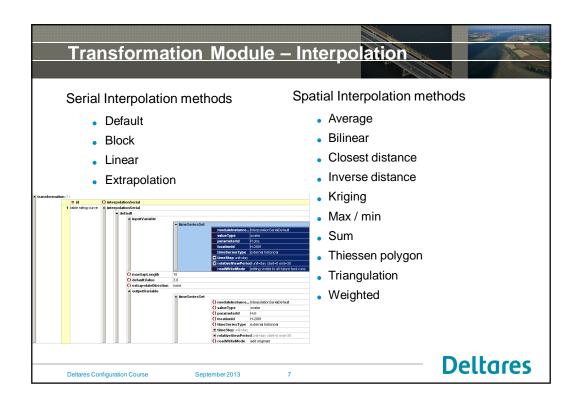

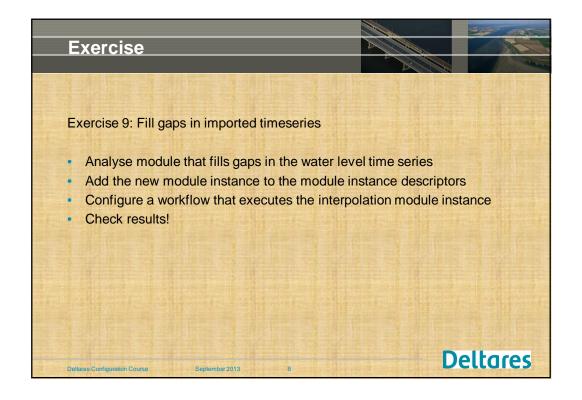

# Transformation Module - Interpolation

### Possible problems / Issues to note

Time Series Set to Interpolate

- ModuleInstanceId of series!!! (ImportTelemetry)
- Relative View Period

When interpolating to fill gaps

• Input time series same as output time series

Using LocationSets and/or Locations

- Linear interpolation can be done using a locationSet
- Default take care as default value may vary per location

Deltares Configuration Course

September 2013

**Deltares** 

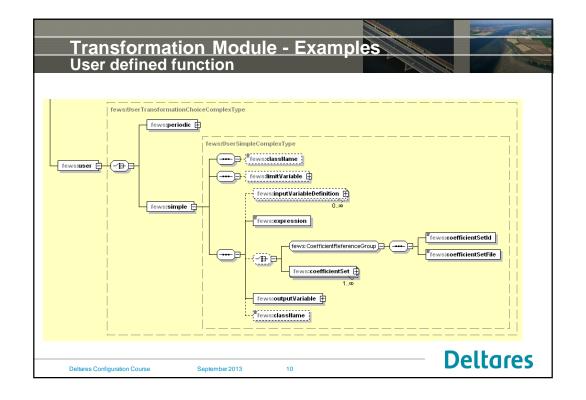

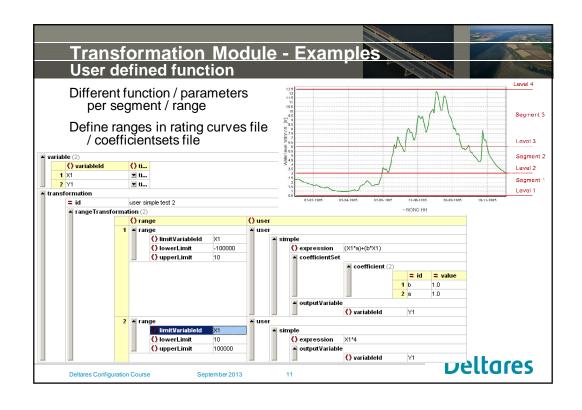

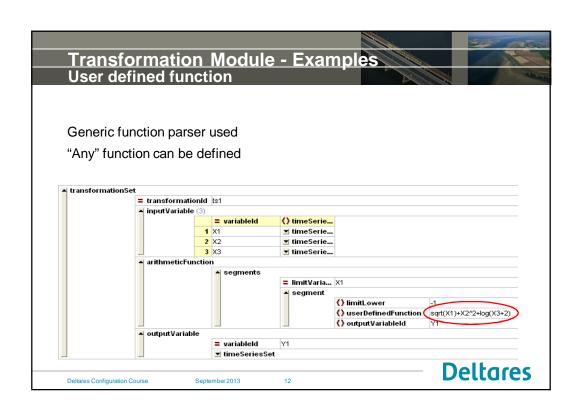

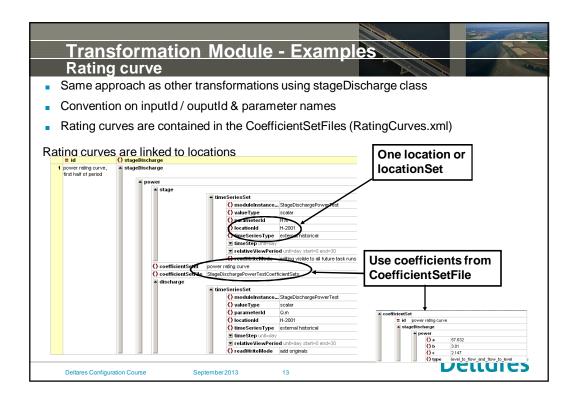

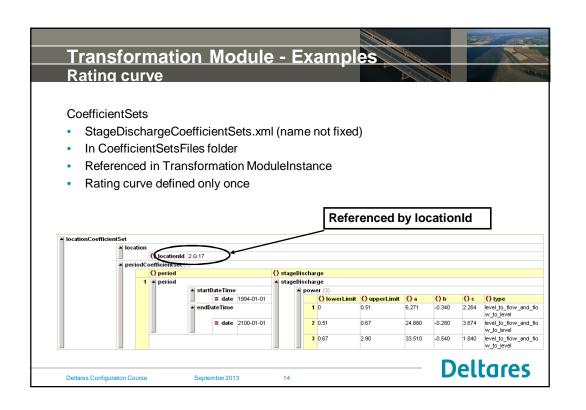

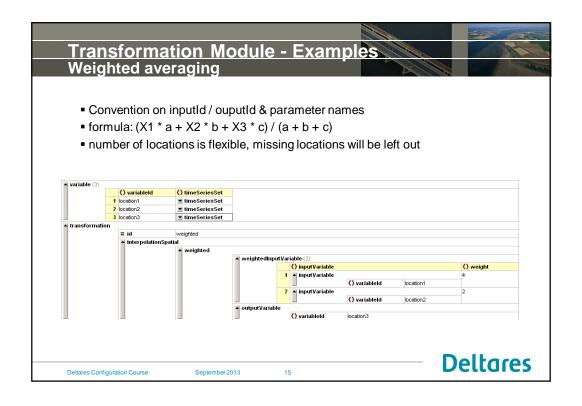

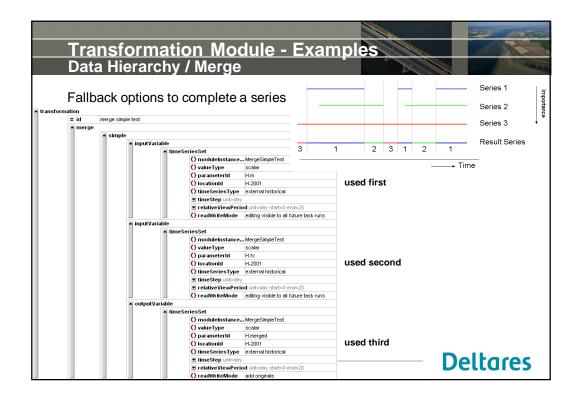

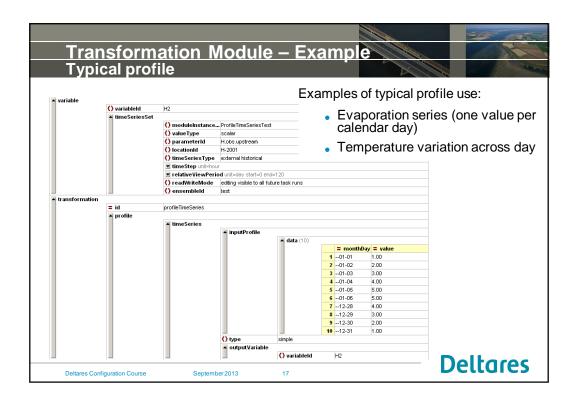

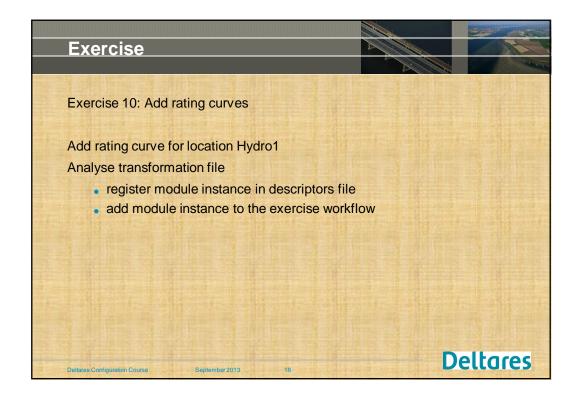

# Exercise 10: Add catchment averaging rules Averaging rainfall data from 2 locations into 1 create a new location adding weights to (input) series to create new output series for this location register module instance in descriptors file add module instance to the exercise workflow

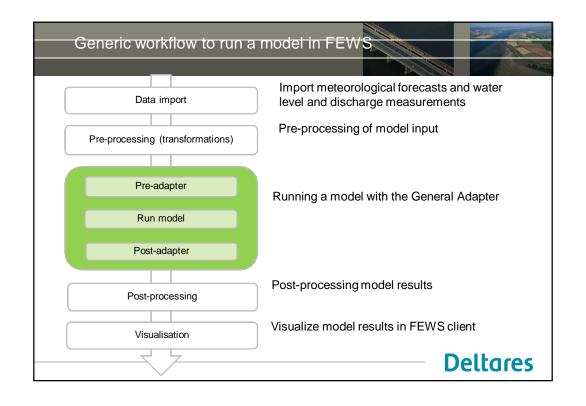

## **Delft-FEWS Model Adapters for external models**

- CEH Adapters (SNOWP, SNOW, PDM, KW, ARMA, TCM, HEC, GRID2GRID)
- HR (ISIS)
- PlanB Adapters (TRITON & PRTF)
- DHI Adapters (Mike11, NAM)
- Midlands Region (DODO, MCRM)
- Southern Region (STF)
- Northwest Region (NW TF Common Adapter)
- Wales (SW Overtopping module Common Adapter)
- SouthWest (Bruton/Holbeam Dam module Common Adapter)
- Deltares (RTC Tools, Delft3D, SOBEK, RIBASIM, HYMOS, Sacrament, SSARR)
- SMHI (HBV)
- University of Karlsruhe (PRMS)
- JRC (Lisflood PCRaster)
- NWS (SNOW17, SAC-SMA, UNIT-HG, LAG/K, SARRROUTE, SSARRESV, RESSNGL, BASEFLOW, CHANLOSS, APICONT, CONSUSE, GLACIER, LAYCOEF, MUSKROUT, RSNELEV, SACSMA-HT, TATUM)
- USACE (HEC-RAS, HEC-ResSim)

 $\underline{\text{http://publicwiki.deltares.nl/display/FEWSDOC/Models+linked+to+Delft-Fews}}$ 

Deltares Configuration Course

September 2013

24

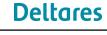

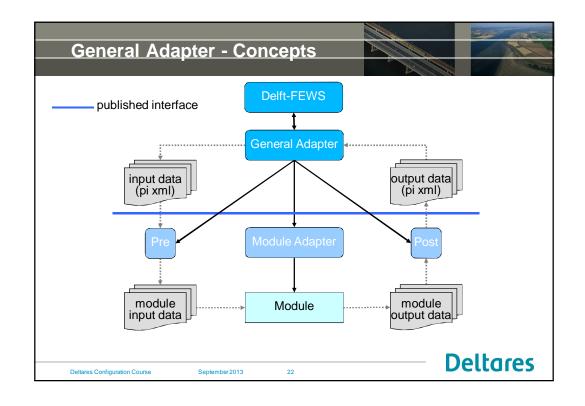

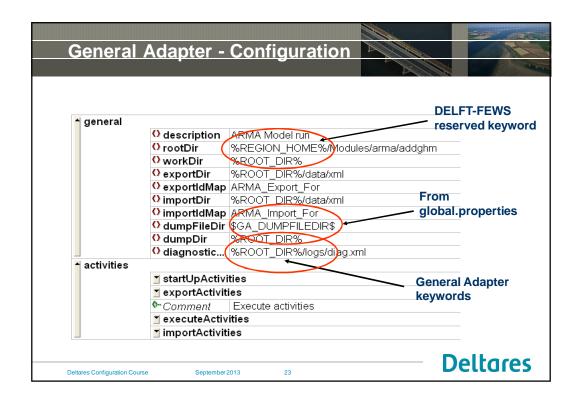

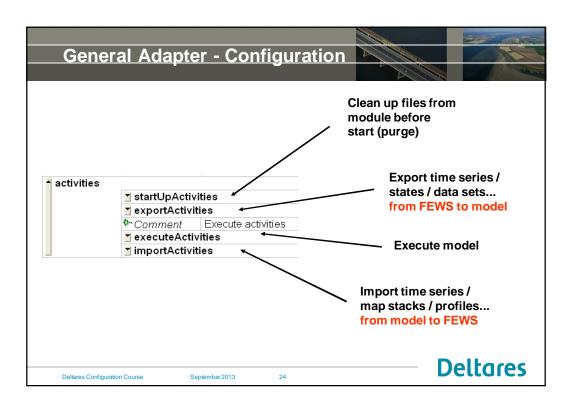

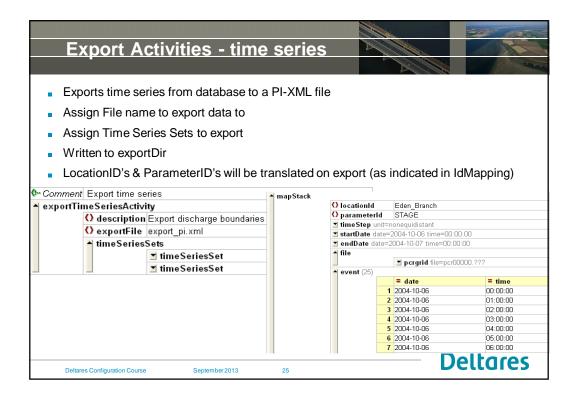

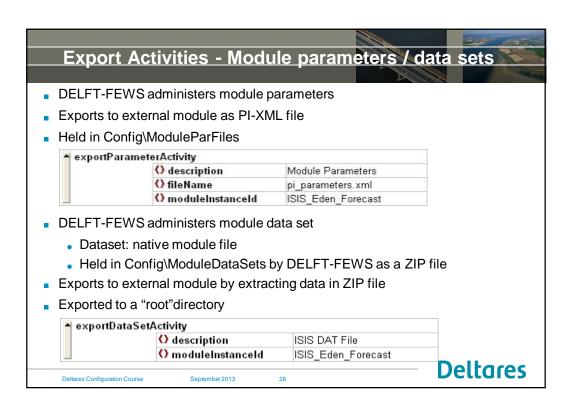

# **Export Activities - States**

DELFT-FEWS can manage module states

What is a state?

- Module initial conditions
- Handled in "native" module format

### Type of state;

- Cold State default initial conditions
- Warm State initial conditions from a previous run

For each module requiring management of states;

ZIP file of cold state MUST be available in ColdStates dir.

Deltares Configuration Course

September 2013

27

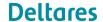

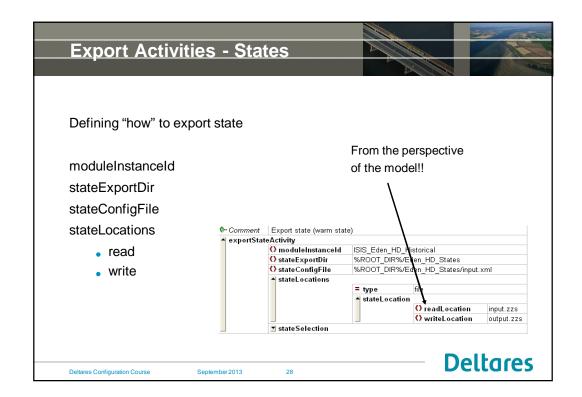

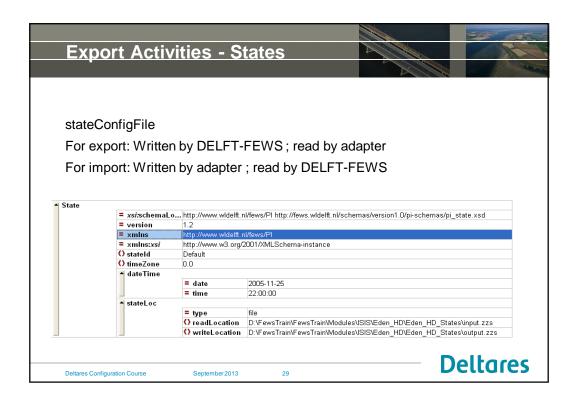

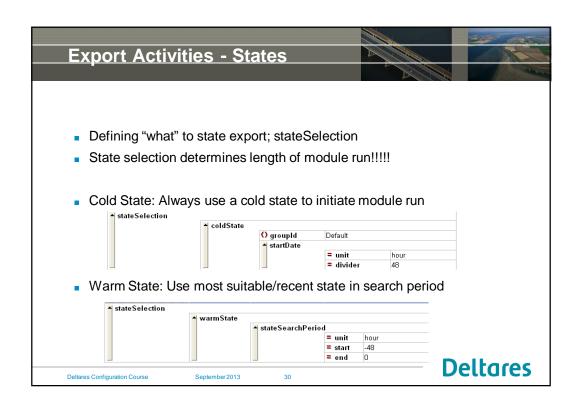

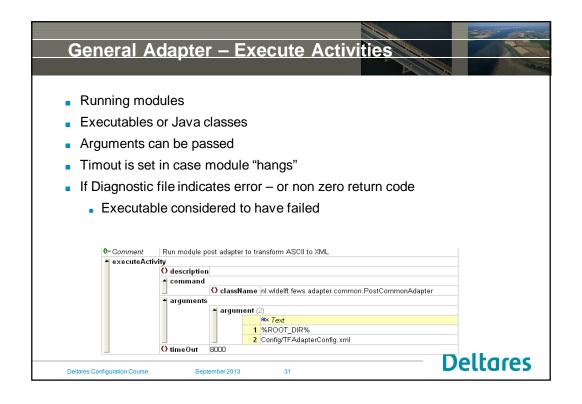

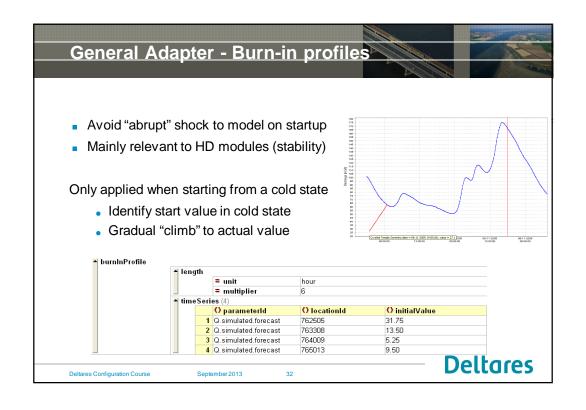

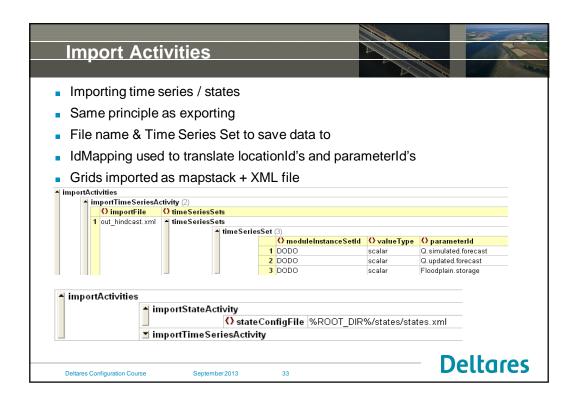

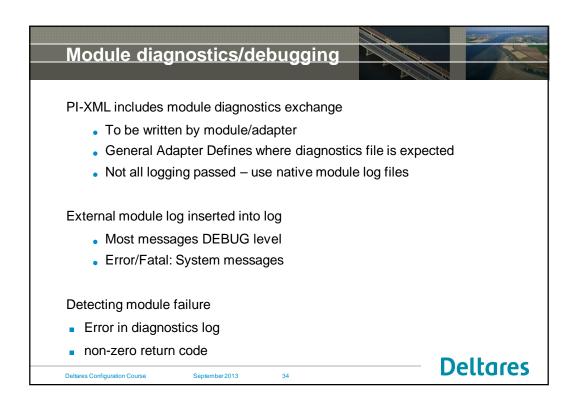

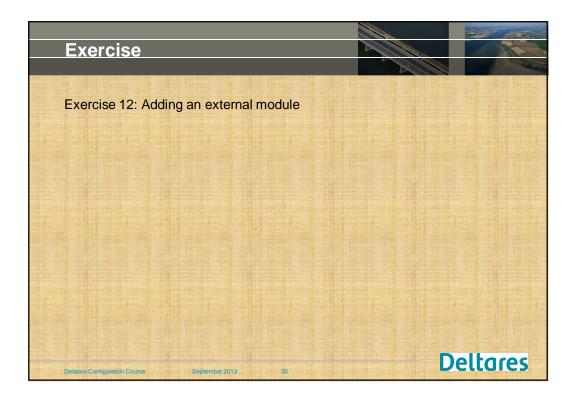